### **CLEANING & USAGE INSTRUCTIONS**

Always handle your device with care to maintain its appearance. To clean, wipe the outersurface with a soft, lint-free cloth.

# *Guide. Read this guide for important safety and health information for the product that you have purchased.*

### **WARNING: Read Safety & Health Info**

Read this guide for important safety and health information and the terms of the Limited Warranty that apply<br>to the Microsoft® device that you have purchased. Keep all printed guides for future reference. Failure to follo

**A. Warning: Do Not Attempt Repairs**<br>Do not attempt to take apart, open, service, or modify the product, accessories, or power supply. Doing so could<br>present the risk of electric shock or other hazard. Any evidence of any

# **Warning: Small Children**

This device and its accessories are not toys. Do not allow small children to play with them because they could hurt<br>themselves or others, damage the device, or use services that increase your mobile device bill. Keep the d

**A. Caution: Cable and Cord Safety**<br>Arrange all cables and cords so that people and pets are not likely to trip over or accidentally pull on them as they<br>move around or walk through the area. Do not allow children to play

**AR Warning: Battery Safety**<br>The keyboard adapter contains a built-in NiMH battery, improper use of which may result in explosion. Do not extended period of time, which could cause melting or battery damage. The battery in this device is not user<br>replaceable and should only be replaced by Microsoft or a Microsoft Authorized Service Provider.<br>See www.surface.

This device may contain small parts which may be a choking hazard to children under 3. Keep small parts away in from children.

**Example 10** Warning: Coin Cell Safety Notice<br>The Surface Pro and The Surface Pro 3 pen contains coin/button cell batteries. If a coin/button cell battery is swallowed, it can cause<br>The Surface Pro 3 pen contains coin/butt

# **Warning: Use Near Water**

To reduce the risk of fire or shock, do not use this device near water and do not expose it to rain or moisture.<br>Do not attempt to dry device with a hair dryer or a microwave oven.

**All Warning: Airbag Avoidance**<br>For vehides equipped with airbags, do not place the device or other objects on or near the airbags. If an airbag<br>deploys, objects placed on or near the airbag could cause serious personal in

# **Warning: Choking Hazard**

- **AR Caution: Heat Related Concerns**<br>The device may become very warm during normal use. The device complies with the user-accessible surface
- 
- 60950-1). To reduce heat related concerns, follow these guidelines:<br>• Set up your device on a stable work surface that allows for adequate air circulation under and around the device.<br>• Use caution when operating your devi
- If your device is on yourlap and gets uncomfortably warm, remove it from yourlap and place it on a stable work surface.

# **Warning: Follow Instructions to Avoid Interference Problems**

Turn off your mobile device in any location where posted notices instruct you to do so. In an aircraft, turn off your<br>device whenever instructed to do so by airline staff, or prior to packing a wireless device in luggage.

**2. Warning: Potentially Explosive Atmospheres**<br>Areas with potentially explosive atmospheres are often, but not always, posted and can include fueling areas, such<br>as below decks on boats, fuel or chemical transfer or stora

expressly approved by Microsoft could void the user's authority to operate this device. This product is for use with NRTL<br>Listed (UL, CSA, ETL, etc.), and/or IEC/EN 60950-1 compliant (CE marked) Information Technology equi **For Customers in the United States and Canada**

This document does not provide you with any legal rights to any intellectual property in any Microsoft product.<br>You may copy and use this document for your internal, reference purposes. © 2013 Microsoft Corporation. Surfac

# **Caution: Parts of this device are magnetic.**

It may attract metallic materials. To reduce the potential risk of sparks, verify the electrical connection area is free of compass readings, disrupting the proper operation of pacemakers, or corrupting magnetically stored data, do not<br>place credit cards or other magnetic storage media or magnetically sensitive devices near this device.

# **Caution: Personal Medical Devices**

Radio-frequency emissions from electronic equipment can negatively affect the operation of other electronic<br>equipment, causing them to mallunction. Although the device is designed, tested, and manufactured to comply with<br>r

Persons with pacemakers • Should always keep the device more than 15 cm (6 inches) from the pacemaker when the wireless device is turned on.

- Relocate the antenna of the other radio-communications device (for example AM/FM Radios, televisions, baby<br>• monitors, cordless phones, etc.) until the interference stops.<br>• Move the hardware device farther away from the
- 
- Plug the device into a different power outlet so that the hardware device and radio or TV are on different circuits controlled by different circuit breakers or fuses. f Inecessary, ask your device dealer or an experienced radio-TV technician for more suggestions. For more<br>information about interference issues, go to the FCC Web site at http://www.fc.c.gov/cgb/consumerfacts/<br>interference
- fact sheets.

This Product is restricted to indoor use only to reduce any potential for harmful interference with licensed operation in<br>the 5.15 to 5.25 GHz frequency range.<br>Any changes or modifications not expressly approved by Microso

- Should not carry in the breast pocket. If you have any reason to suspect that interference is taking place, turn the device off immediately. **Other Medical Devices**
- 

If you use any other personal medical device, consult the medical device manufacturer or your physician to<br>determine if it is appropriate for you to use other electronic devices near your medical device.

# **Caution: Do not Swing or Carry the Host Device by this Accessory**

The accessory and host device are held together only by magnetics and can detach, leading to potential product damage or injury to nearby people or objects.

- (a) For **1 year** from the date You purchased Your Microsoft Hardware or Accessory from Microsoft or an authorized retailer or reseller ("Warranty Period"), Microsoft warrants, only to You, that the Microsoft Hardware or Accessory<br>will not malfunction due to a defect in materials or workmanship under Normal Use Conditions.
- (b) This is the only warranty Microsoft gives for Your Microsoft Hardware or Accessory. Microsoft gives no other<br>guarantee, warranty, or condition. No one else may give any guarantee, warranty, or condition on Microsoft's<br>
- (c) IF YOUR STATES OR PROVINCE'S LAW CIVES YOU ANY IMPLIED WARRANTY, INCLUDING AN IMPLIED TO THE WARRANTY OF MERCHANTABILITY OR FITNESS FOR A PARTICULAR PURPOSE, ITS DURATION IS LIMITED TO THE WARRANTY PERIOD. Some States
- 

**2. How to Get Warranty Service**<br>(a) Before starting the warranty process, please use the troubleshooting tips at www.surface.com/support.<br>(b) If the troubleshooting tips do not resolve Your problem, then follow the online

- 
- Warranty.<br>
(c) **Back up Your Hard Drive and Delete Confidential Information**. Before sending Your Microsoft Hardware or<br>
Accessory to Microsoft or taking it to an authorized retailer or reseller for service, be sure to:<br>
(

### **REGULATORY INFORMATION**

**Disposal of Waste Batteries and Electrical & Electronic Equipment<br>
This symbol on the product or its batteries of the part of the contains<br>
This symbol on the product or its batteries in the symbol on the product or its d** waste disposal service, or the shop where you purchased this product. Contact weee@microsoft.com for additional<br>information on WEEE and waste batteries. Rechargeable keyboard adapter contains Nickel metal hydride (NiMH)<br>ba

- 
- **3. Microsoft's Responsibility**<br>
(a) After You retun Your Microsoft Hardware or Accessory to Microsoft or an authorized retailer or reseller, Microsoft<br>
(b) If Microsoft or the retailer or reseller will inspect it.<br>
(b) If
- 
- REFUND THE PURCHASE PRICE, IS YOUR EXCLUSIVE REMEDY.
- (e) If Your Microsoft Hardware or Accessory malfunctions after the Warranty Period expires, there is no warranty of<br>any kind. After the Warranty Period expires, Microsoft may charge You a fee for its efforts to diagnose an any problems.

- 
- 4. Warranty Exclusions<br>
(a) Microsoft is not responsible and this warranty does not apply if Your Microsoft Hardware or Accessory is:<br>
(i) olamaged by use with products not sold or licensed by Microsoft;<br>
(ii) opened, modi
- 
- 
- 
- 
- 

### **Exposure to Radio Frequency (RF) Energy**

This device may contain radio transmitters and has been designed, manufactured and tested to meet the Federal<br>This device may contain radio transmitters and has been designed, manufactured and tested to meet the Federal<br>Ab

Absorption Rate.<br>To ensure that your exposure to RF energy generated by the radios does not exceed the exposure limits set forth by<br>these guidelines, orient the device such that the display side is not directly in contact

**Radio and TV Interference Regulations**<br>The Deray (RF) energy. If not installed and used in strict accordance<br>with the instructions given in the printed documentation and/or onscreen help files, the device may cause hamful

MICROSOFTIS NOT RESPONSIBLE FOR ANY INDIRECT, INCIDENTAL, SPECIAL, OR CONSEQUENTAL DAMAGES; ANY<br>LOSS OF DATA, PRIVACY, CONFIDENTIALITY, OR PROFITS; OR ANY INABILITY TO USE YOUR MICROSOFT HARDWARE<br>OR ACCESSORY. THESE EXCLUS **6. Additional Terms**

lf You attempt to defeat or circumvent any Microsoft Hardware or Accessory technical limitation or security system, You<br>may cause Your Microsoft Hardware or Accessory to stop working permanently. You will also void Your wa

following the AAA rules. In a dispute involving \$10,000 orless, any hearing will be telephonic unless the arbitrator individually as a court could. The arbitrator may award declaratory or injunctive relief only to You individually, and<br>only to the extent required to satisfy Your individual claim.

- (g) Arbitration Fees and Incentives. 1. <u>Disputes Involving S75,000 or Less</u>, Microsoft will promptly reimburse Your filing fees and epy the AAS and<br>arbitrator's fees and expenses. If You reject Microsoft's last written settlement offer made before the arbitr
	-
	- frivolous or brought for an improper purpose. In any arbitration Microsoft commences, Microsoft will pay from You in any arbitration. Fees and expenses are not counted in determining how much a dispute involves.
- (h) <u>Conflict with AAA Rules</u>. This warranty governs to the extent it conflicts with AAA's Commercial Arbitration Rul<br>and Supplementary Procedures for Consumer-Related Disputes.<br>(i) <u>Claims or Disputes Must Be Filed With</u>
- 
- within one year, it is permanently barred.<br>
(i) Severability, If the dass action waiver in Section 8(e) is found to be illegal or unenforceable as to all or some parts<br>
of a dispute, then it will not apply to those parts.

### **COPYRIGHT**

Information and views expressed in this document, including URL and other Internet Web site references, may change without notice.

### **LIMITED WARRANTY**

BY USING YOUR MICROSOFT SURFACE PURCHASED FROM MICROSOFT OR AN AUTHORIZED RETAILER<br>OR RESELLER ("MICROSOFT HARDWARE"). OR MICROSOFT BRANDED ACCESSORY PURCHASED FROM<br>MICROSOFT OR AN AUTHORIZED RETAILER OR RESELLER ("ACCESSO

This warranty gives You specific legal rights. You may also have other rights which vary from State to State or Province<br>to Province

### **1. Warranty**

- 
- 
- Devraient toujours garder l'appareil (s'il est allumé) à plus de 15 cm (6 pouces) du stimulateur.<br>• Ne devraient pas transporter l'appareil dans leur poche poitrine.<br>• Si vous avez des raisons de soupçonner la présence d
- **Autres dispositifs médicaux**

e dispositif médical personnel, consultez son fabricant ou votre médecin pour établir s'il est

### **5. EXCLUSION OF CERTAIN DAMAGES**

**Réglementation relative aux interférences radio-télé** Les périphériques Microsoft peuvent générer de l'énergie en radiofréquence (RF). Si le dispositif n'est pasinstallé dispositif peut provoquer desinterférences nuisibles à d'autres appareils de radiocommunication (par exemple, les impossible de garantir qu'aucune interférence ne se produira lors d'une installation particulière. Pour déterminer<br>si votre périphérique provoque une interférence avec d'autres appareils de radiocommunication, éteignez le

### **7. Choice of Law**

The laws of the State or Province where You live govern the interpretation of this warranty, any claim that Microsoft has<br>breached it, and all other claims (including consumer protection, unfair competition, implied warran

- Changez la position de l'antenne de l'autre appareil de radiocommunication (par exemple, radios AM/FM,
- Déplacez le périphérique plus à l'écart de la radio ou du téléviseur, ou déplacez-le d'un côté ou de l'autre de la radio ou du téléviseur.
- 
- Branchez l'appareil dans une autre prise de courant de manière à ce que le périphérique et la radio ou le téléviseur<br>soient reliés à des circuits d'ifferents assujettis à des disjoncteurs ou fusibles differents.<br>Au besoin,

## **8. Binding Arbitration and Class Action Waiverfor U.S. Residents**

- (a) Application, This section applies to any dispute **EXCEPT IT DOES NOT INCLUDE A DISPUTE RELATING TO THE PROPERTION PROPERTION PROPERTY RIGHTS. PROPERTY RIGHTS, Dispute means any dispute, action, or other controversy bet**
- broadest possible meaning allowable under law.<br>
(b) Notice of Dispute, which is a<br>
(b) Notice of Dispute, la the event of a dispute, You or Microsoft must give the other a Notice of Dispute, which is a<br>
witten statement th
- 
- (d) **Binding Arbitration. If You and Microsoft do not resolve any dispute by informal negotiation or in small claims court, any other effort to resolve the dispute will be conducted exclusively by binding arbitration. You**
- parties may enforce the arbitrator's award. (e) Class Action Waiver. **Any proceedings to resolve or litigate any dispute in any forum will be conducted**  solely on an individual basis. Neither You nor Microsoft will seek to have any dispute heard as a class<br>action, private attorney general action, or in any other proceeding in which either party acts or proposes<br>to act in a
- (f) <u>Arbitration Procedure</u>. Any arbitration will be conducted by the American Arbitration Association (the "AAA") under its Commercial Arbitration Rules. If You are an individual and use the Microsoft Hardtware or Access

This Class B digital apparatus complies with, as applicable, Part 15 of the U.S. Federal Communications Commission<br>(FCC) rules, Canadian ICES-003, RSS-Gen and RSS-247. Operation is subject to the following two conditions:

Ce document ne vous confère aucun droit légal à l'égard de toute propriété intellectuelle de tout produit Microsoft. Windows RT et Windows 8 Pro sont des marques de commerce du groupe de sociétés Microsoft. *Bluetooth*<br>est une marque déposée de *Bluetooth* SIG, Inc. Toutes les autres marques de commerce appartiennent à leurs<br>propriétaire

Pour obtenir de plus amples renseignements, consultez le www.surface.com/warranty.<br>Si vous vivez aux États-Unis, la section 8 contient une clause d'arbitrage exécutoire et de renonciation aux<br>recours collectifs. Cette sect **en lire le contenu.**

Cette garantie vous donne des droits légaux particuliers. Vous pouvez également bénéficier d'autres droits qui varient<br>d'un État à un autre ou d'une province à une autre.

### **9. This warranty is valid only in the United States of America and Canada.**

Microsoft's address in the United States: Microsoft Corporation, One Microsoft Way, Redmond, WA 98052<br>Microsoft's address in Canada: Microsoft Canada Inc., 1950 Meadowvale Blvd., Mississauga, Ontario, L5N 8L9

### **INSTRUCTIONS DE NETTOYAGE ET D'UTILISATION**

Manipulez toujours votre accessoire avec soin pour conserverson apparence. Pourle nettoyer, essuyez la surface extérieure avec un chiffon doux et non pelucheux.

*Guide de l'appareil. Lisez ce guide qui contient des informations importantes en matière de santé et de sécurité pour le produit que vous avez acheté.*

### **Avertissement: Lire les messages relatifs à la sécurité et à la santé**

Lisez ce guide qui contient des informations importantes relatives à la sécurité, à la santé et aux modalités de la<br>garantie limitée applicables au dispositif Microsoft<sup>MD</sup> que vous avez acheté. Conservez tous les quides i correctement ce produit peut entraîner la détérioration du dispositif ou des appareils, voire présenter un risque de<br>blessures graves ou mortelles. Une version en ligne de ce guide est disponible à l'adresse suivante :<br>www

# **Avertissement: Ne pas essayer d'effectuer des réparations**

d'alimentation. Ce faisant, vous pourriez subir une décharge électrique et vous exposer à d'autres dangers. Toute retrait d'une des étiquettes, aura pour effet d'annulerla garantie limitée.

**Alle Avertissement : Jeunes enfants**<br>Cet appareil et ses accessoires ne sont pas des jouets. Ne laissez pas de jeunes enfants jouer avec ceux-ci, car ils<br>pourraient se blesser ou blesser autrui, endommager l'appareil, ou

**Als Mise en garde : Sécurité relative aux câbles et aux cordons<br>Disposez tous les câbles et les cordons de sorte que les gens et les animaux domestiques qui se déplacent autour<br>ne trébuchent pas sur ceux-ci et ne les débr** 

**Avertissement : Sécurité relative à la pile<br>L'adaptateur de davier contier une batterie NiMH intégrée, une utilisation inadéquate peut provoquer une<br>explosion. Ne faites pas chauffer lappareil, ne l'ouvrez pas, ne le perf** 

**AN Avertissement : Utilisation près de l'eau**<br>Pour réduire les risques d'incendie ou de décharge électrique, n'utilisez pas cet appareil près de l'eau et ne l'exposez<br>pas à la pluie ni à l'humidité. Ne tentez pas de séche

**Avais Avertissement : Sécurité relative aux coussins gonflables**<br>Dans les véhicules dotés de coussins gonflables, ne placez pas l'appareil ou d'autres objets à proximité des coussins<br>gonflables ou sur ceux-ci. Si un couss

**4 La Avertissement : Risque d'étouffement**<br>Cet appareil peut contenir des pièces de petite taille pouvant constituer un risque d'asphyxie pour les enfants de<br>moins de 3 ans. Conservez les petites pièces hors de la portée

**A Avertissement : Avis de sécurité concernant la pile bouton<br>TENNE HORS DE LA PORTÉE DES ENFANTS. NE PAS INGÉRER LA PILE. RISQUE DE ROUBLURE CHIMIQUE.<br>Le stylet Surface Pro 3 contient des piles bouton. L'ingestion d'une p** 

**Avertissement: Suivre les directives pour éviter les problèmes d'interférence**

Cet appareil propose un « mode avion ». Veuillez vousinformer auprès du personnel de la compagnie aérienne à propos de son utilisation pendant le vol.

# **Avertissement: Atmosphères potentiellement explosives**

Les zones à l'atmosphère potentiellement explosive sont souvent clairement signalées, mais ce n'est pas toujours le<br>cas. Elles peuvent comprendre les stations-service, les aires sous le pont d'un bateau, les installations dans une telle zone, éteignez votre appareil mobile et évitez de retirer ou d'installer des chargeurs de pile, des<br>adaptateurs c.a. ou tout autre accessoire. Dans de tels lieux, une étincelle pourrait se produire et provoq vsion ou un incend

## **Mise en garde : Certaines pièces de cet appareil sont magnétiques**

Elles peuvent attirer des matières métalliques. Pour réduire les risques potentiels d'étincelles, assurez-vous que la<br>zone de connexion électrique est dégagée de tout objet métallique avant de relier les différents apparei

**A Imise en garde : Dispositifs médicaux personnels<br>Les émissions de radiofréquences provenant de l'équipement électronique peuvent nuire au fonctionnement<br>d'autres appareils électroniques et provoquer leur défaillance. Bi** 

de l'appareil peuvent causer de l'interférence dans d'autres appareils électroniques. C'est pourquoi nous vous<br>demandons de prendre les précautions suivantes :<br>Stimulateurs cardiaques : la Health Industry Manufacturers Ass

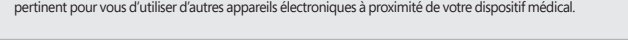

### **Mise en garde : Ne pas transporter l'appareil en le tenant uniquement par son accessoire**

risque d'endommager l'appareil ou des objets à proximité ou de blesser autrui.

# **Mise en garde <b>: Sécurité relative à la chaleur**<br>L'appareil peut devenir très chaud pendant une utilisation normale. Il est conforme aux limites de température

- 
- l'information (CEI 60950-1), Pour réduire les risques liés à la chaleur, suivez les lignes directrices suivantes:<br>
 Installez votre appareil sur<br>
autour de celui-ci.<br>
 Installez votre appareil sur<br>
 autour de celui-ci.<br>

### **INFORMATION RÉGLEMENTAIRE**

**Recyclage des piles usagées et des déchets d'équipements électriques et électroniques**

Conduct, ni sep pies, avec vors ordures ménagères. Il est de votre responsabilité de les déposer dans un point de<br>collecte spécialement prévu pour le recyclage des pies usagées et des éposers et électroniques. Cette démarc

la liste des NRTL (UL, CSA, ETL, etc.) et/ou conforme à la norme CEI/FR 60950-1 (marque CE). Ne contient aucune pièce<br>susceptible d'être réparée. Ce dispositif est répertorié en tant que produit commercial conçu pour fonct

Cet appareil numérique de classe B est conforme, le cas échéant, à l'alinéa 15 des règles de la FCC (U.S. Federal<br>Communications Commission) et aux normes ICES-003, RSS-Gen et RSS-247 du Canada. Son fonctionnement est<br>assu

**Exposition à l'énergie des fréquences radioélectriques (RF)**<br>Cet appareil peut contenir des émetteurs radio et a été conçu, testé et fabriqué de sorte à être conforme aux normes<br>de la Commission fédérale des communication

Pour vous assurer que votre exposition à l'énergie en RF générée par lessignaux radio ne dépasse pasleslimites contact avec votre corps, comme lorsque par exemple l'écran est couché sur vos genoux ou sur la partie supérieure de votre corps.

Déclaration d'exposition aux radiations pour modèle 1628: Cet équipement est conforme aux limites d'exposition aux<br>rayonnements IC établies pour un environnement non contrôlé. Cet équipement doit être installé et utilisé a

D'autres renseignements sur les mesures de sécurité liées à l'exposition aux RF sont disponibles sur le site Web de la FCC<br>au www.fcc.gov/oet/rfsafety et sur le site Web d'Industrie Canada au www.ic.gc.ca/eic/site/smt-gst.

interférences téléphoniques. En cas d'exploitation souslicence dansla plage de fréquences entre 5,15 et 5,25GHz, ce produit est limité à une

### **COPYRIGHT**

# Les informations et les opinions exprimées dans ce document, y compris les références aux URL et à d'autres sites Web,

### **GARANTIE RESTREINTE**

EN UTILISANT VOTRE PARAMETRE SUBSTITUABLE MICROSOFT SURFACE ACHETE AUPRES DE MICROSOFT<br>OU D'UN DÉTAILLANT AGRÉÉ OU D'UN REVENDEUR (« PRODUIT INFORMATIQUE MICROSOFT »), ou<br>ACCESSOIRE DE MARQUE MICROSOFT [GT OU GTX] ACHETÉ A

# Surface

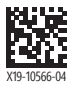